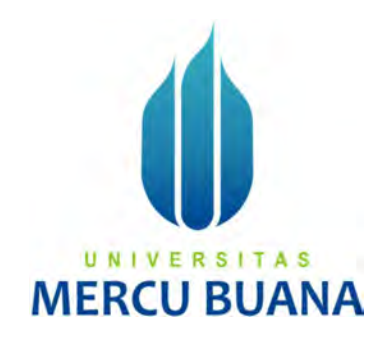

# Aplikasi Pembelajaran Benda-Benda Bersejarah Dengan Metode Agile

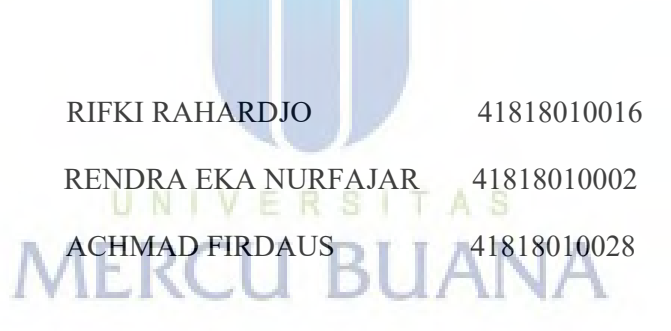

# PROGRAM STUDI SISTEM INFORMASI

## FAKULTAS ILMU KOMPUTER

### UNIVERSITAS MERCU BUANA JAKARTA

2022

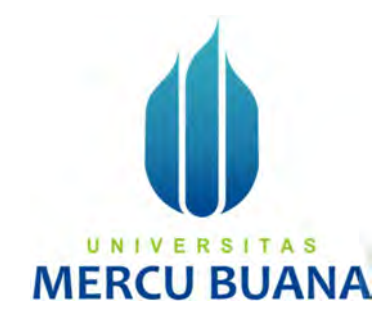

## Aplikasi Pembelajaran Benda-Benda Bersejarah Dengan Metode Agile

Laporan Tugas Akhir

Diajukan Untuk Melengkapi Salah Satu Syarat

Memperoleh Gelar Sarjana Komputer

MERCU BUANA

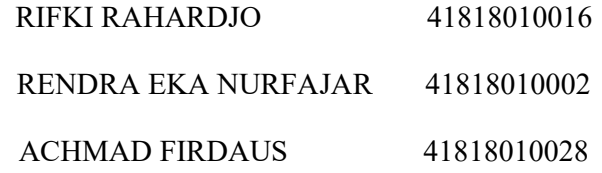

## PROGRAM STUDI SISTEM INFORMASI

## FAKULTAS ILMU KOMPUTER

## UNIVERSITAS MERCU BUANA JAKARTA

2022

### SURAT PERNYATAAN ORISINALITAS

Yang bertanda tangan dibawah ini:

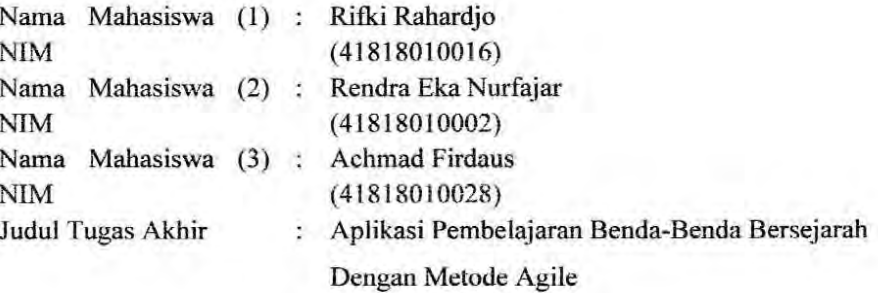

Menyatakan bahwa laporan jurnal ini adalah hasil karya nama yang tercantum diatas dan bukan plagiat (tidak copy paste sumber lain). Apabila ternyata ditemukan di dalam Tugas Akhir ini terdapat unsur plagiat, maka nama diatas siap untuk mendapatkan sanksi akademik yang terkait dengan hal tersebut.

UNIVERSI

**MERCU B** 

Jakarta, 24 Agustus 2022

(Rifki Rahardjo)

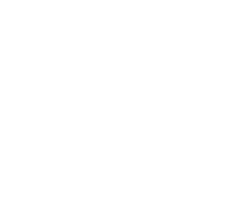

709ADAJX97314

#### SURAT PERNYATAAN PERSETUJUAN PUBLIKASI TUGAS AKHIR

Sebagai mahasiswa Universitas Mercu Buana, saya yang bertanda tangan di bawah ini:

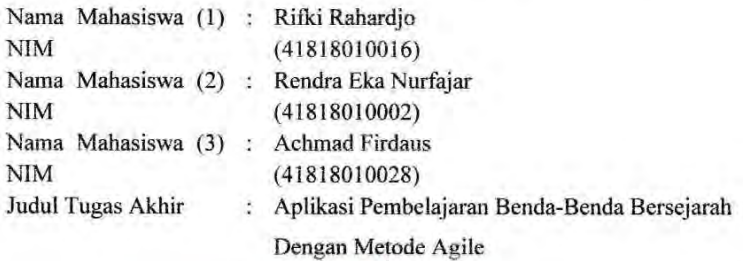

Dengan ini memberikan izin dan menyetujui untuk memberikan kepada Universitas Mercu Buana Hak Bebas Royalti Noneksklusif (None-exclusive Royalty Free Right) atas karya ilmiah saya yang berjudul diatas beserta perangkat yang ada (jika diperlukan).

Dengan Hak Bebas Royalti/Noneksklusif ini Universitas Mercu Buana berhak menyimpan, mengalihmedia/formatkan, mengelola dalam bentuk pangkalan data (database), merawat dan mempublikasikan tugas akhir saya.

Selain itu, demi pengembangan ilmu pengetahuan di lingkungan Universitas Mercu Buana, saya memberikan izin kepada Peneliti di Lab Riset Fakultas Ilmu Komputer, Universitas Mercu Buana untuk menggunakan dan mengembangkan hasil riset yang ada dalam tugas akhir untuk kepentingan riset dan publikasi selama tetap mencantumkan nama saya sebagai penulis/pencipta dan sebagai pemilik Hak Cipta.

Demikian pernyataan ini saya buat dengan sebenarnya.

Jakarta, 24 Agustus 2022

7B5DAJX977 (Rifki Rahardjo)

### LEMBAR PERSETUJUAN

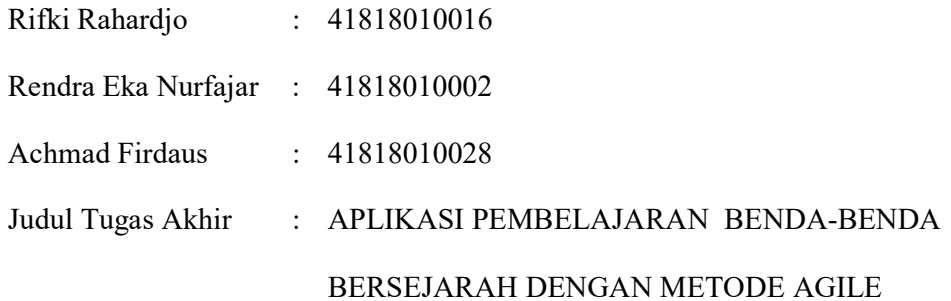

Tugas Akhir ini telah diperiksa dan disetujui

Jakarta, 24 Agustus 2022

Menyetujui,

 $U$ , N $||$ ( Abdi Wahab, S.Kom, MT )

Dosen Pembimbing

### **LEMBAR PENGESAHAN**

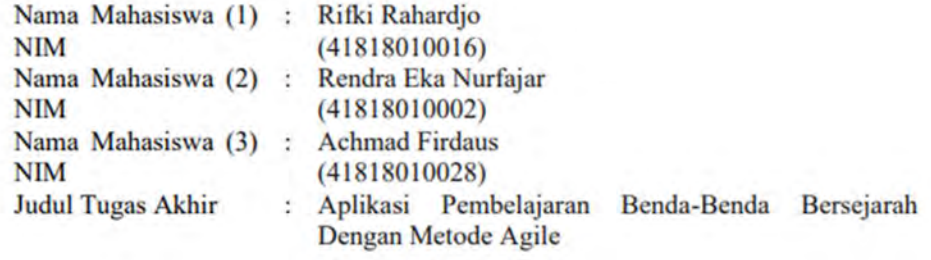

Tugas Akhir ini telah diperiksa dan disidangkan sebagai salah satu persyaratan untuk memperoleh gelar Sarjana pada Program Studi Sistem Informasi, Fakultas Ilmu Komputer, Fakultas Ilmu Komputer, Universitas Mercu Buana.

Jakarta, 6 Agustus 2022

Menyetujui, (Abdi Wahab, S.Kom, MT) **Dosen Pembimbing** 

Mengetahui,

A

(Yunita Sartika Sari, 6.Kom., M.Kom) Sek. Prodi Sistem Informasi

UNI

Rawm

(Ratna Mutu Manikam, S.Kom., M.T) **Ka.Prodi Sistem Informasi** 

#### KATA PENGANTAR

Puji syukur kita panjatkan kehadiran Allah SWT yang telah melimpahkan rahmat dan karunianya sehingga kami sebagai penulis dapat menyelesaikan Proposal Tugas Akhir yang berjudul "Aplikasi Pembelajaran Benda-Benda Bersejarah Dengan Metode Agile"

Penulis menyadari bahwa Proposal Tugas Akhir ini tidak akan terwujud tanpa bantuan dan bimbingan dari berbagai pihak. Oleh karena itu, penulis mengucapkan terima kasih kepada:

- 1. Bapak Abdi Wahab, S.Kom, MT. selaku dosen pembimbing yang telah memberikan bimbingan, masukan dan saran sehingga penulis dapat menyelesaikan laporan ini.
- 2. Ibu Ratna Mutu Manikam, S.Kom., M.T selaku Kepala Program Studi Sistem Informasi.
- 3. Ibu Yunita Sartika Sari, S.Kom., M.Kom selaku koordinator Tugas Akhir Program Sistem Informasi.
- 4. Semua Bapak dan Ibu dosen Program Studi Sistem Informasi yang telah memberikan ilmu selama proses perkuliahan berlangsung.
- 5. Kepada kedua orang tua yang selalu memberikan doa, motivasi dan semangat untuk menyelesaikan Proposal Metodologi Penelitian Teknologi Informasi ini. **SALE** ж . .
- 6. Sahabat dan semua pihak yang membantu namun tidak bisa disebutkan satu persatu.

Akhir kata, penulis mengharapkan segala bentuk saran serta masukan bahkan kritik yang membangun dari berbagai pihak. Semoga Laporan Tugas Akhir ini dapat bermanfaat bagi semua pihak khususnya dalam bidang teknologi informasi.

Jakarta, 24 Agustus 2022

Thyl

Rifki Rahardjo

viii

# **DAFTAR ISI**

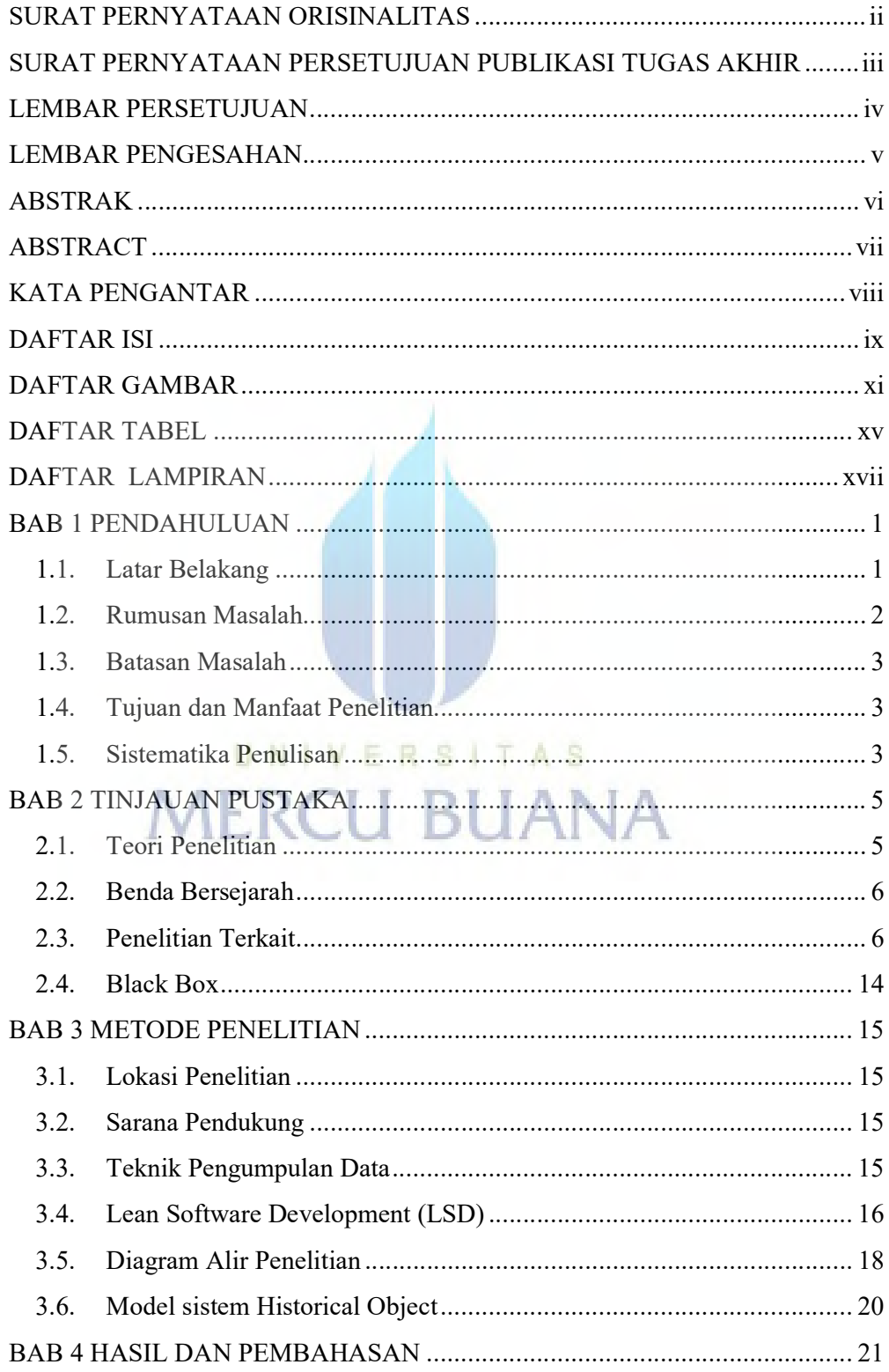

 $ix$ 

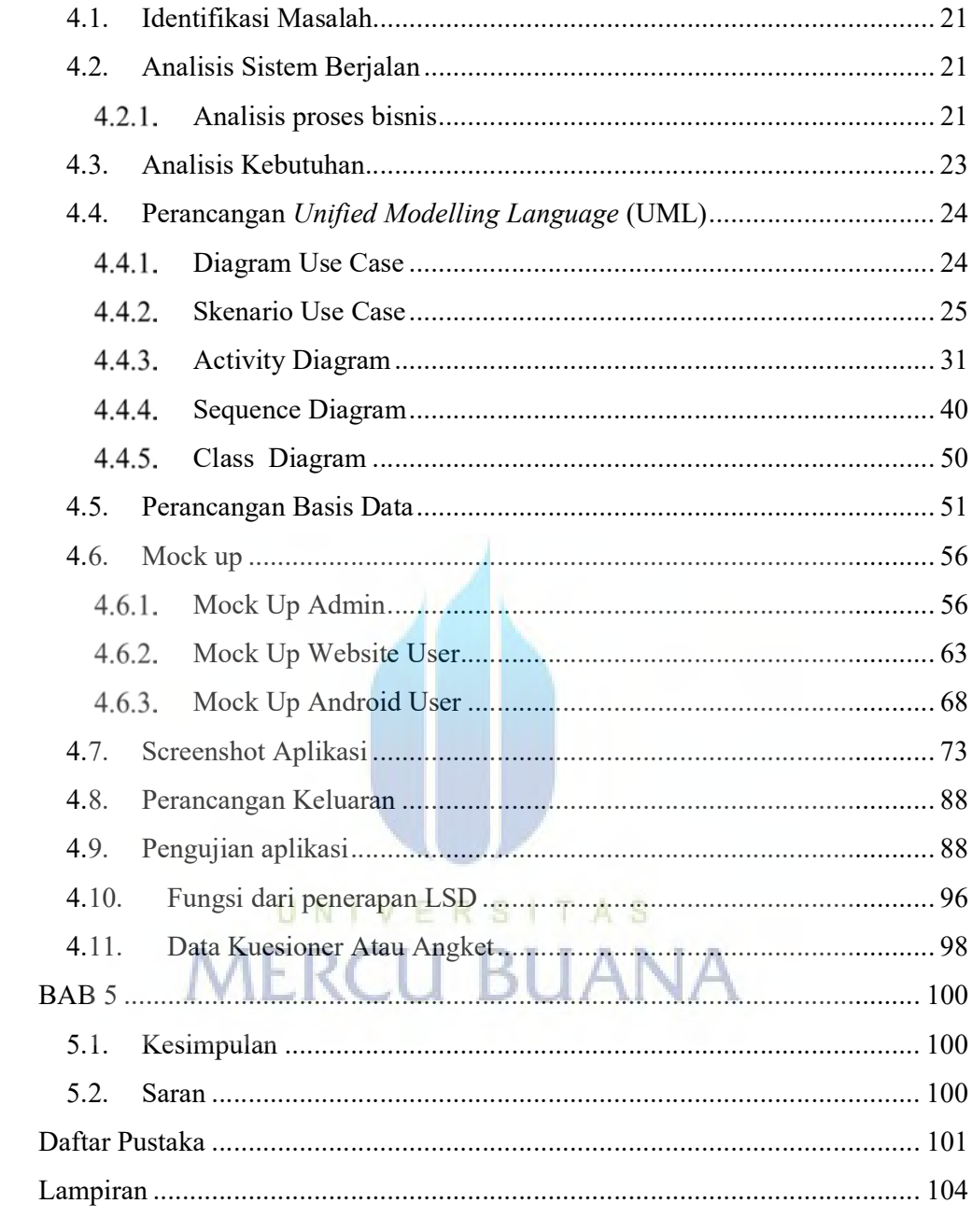

# DAFTAR GAMBAR

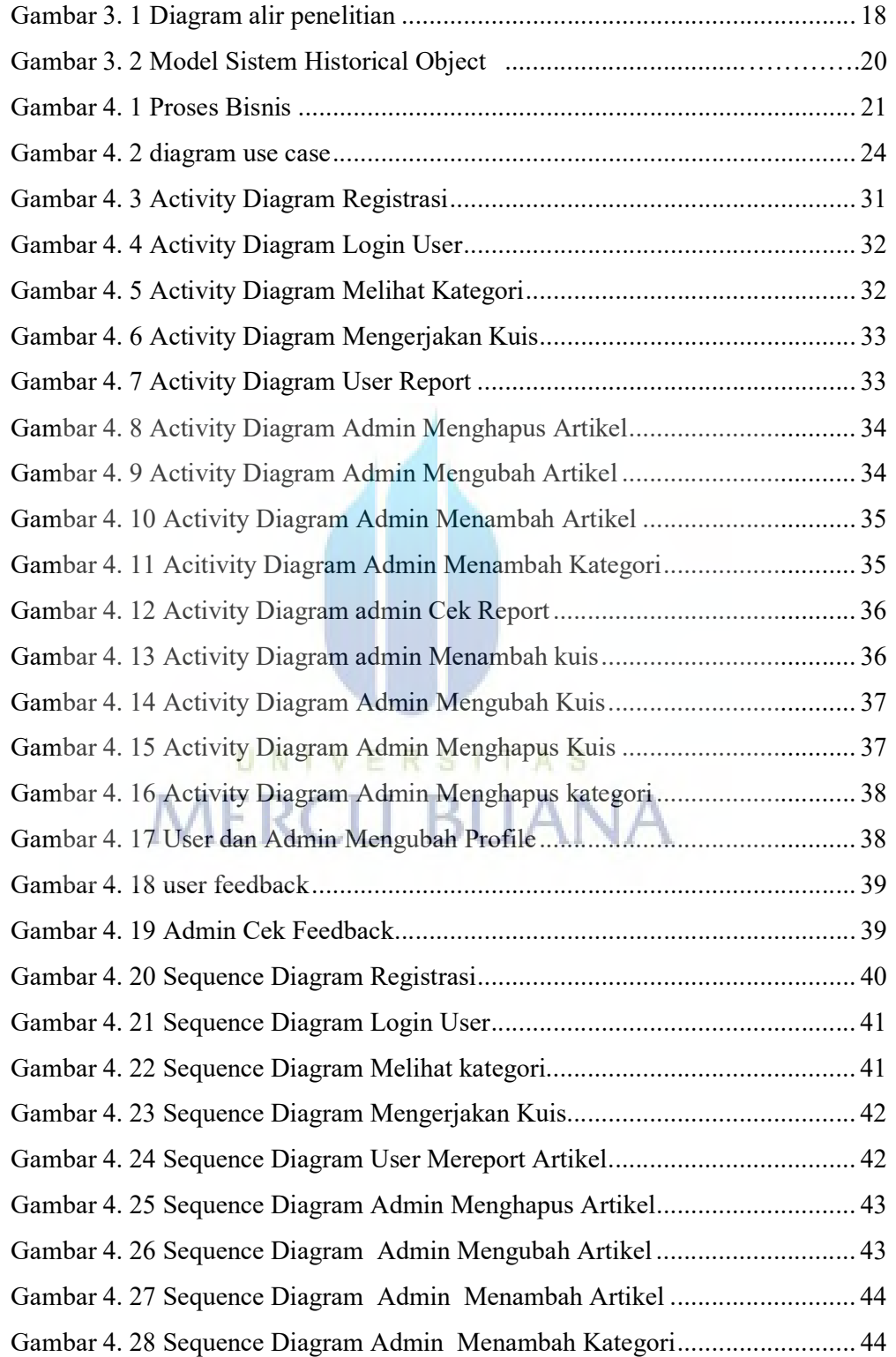

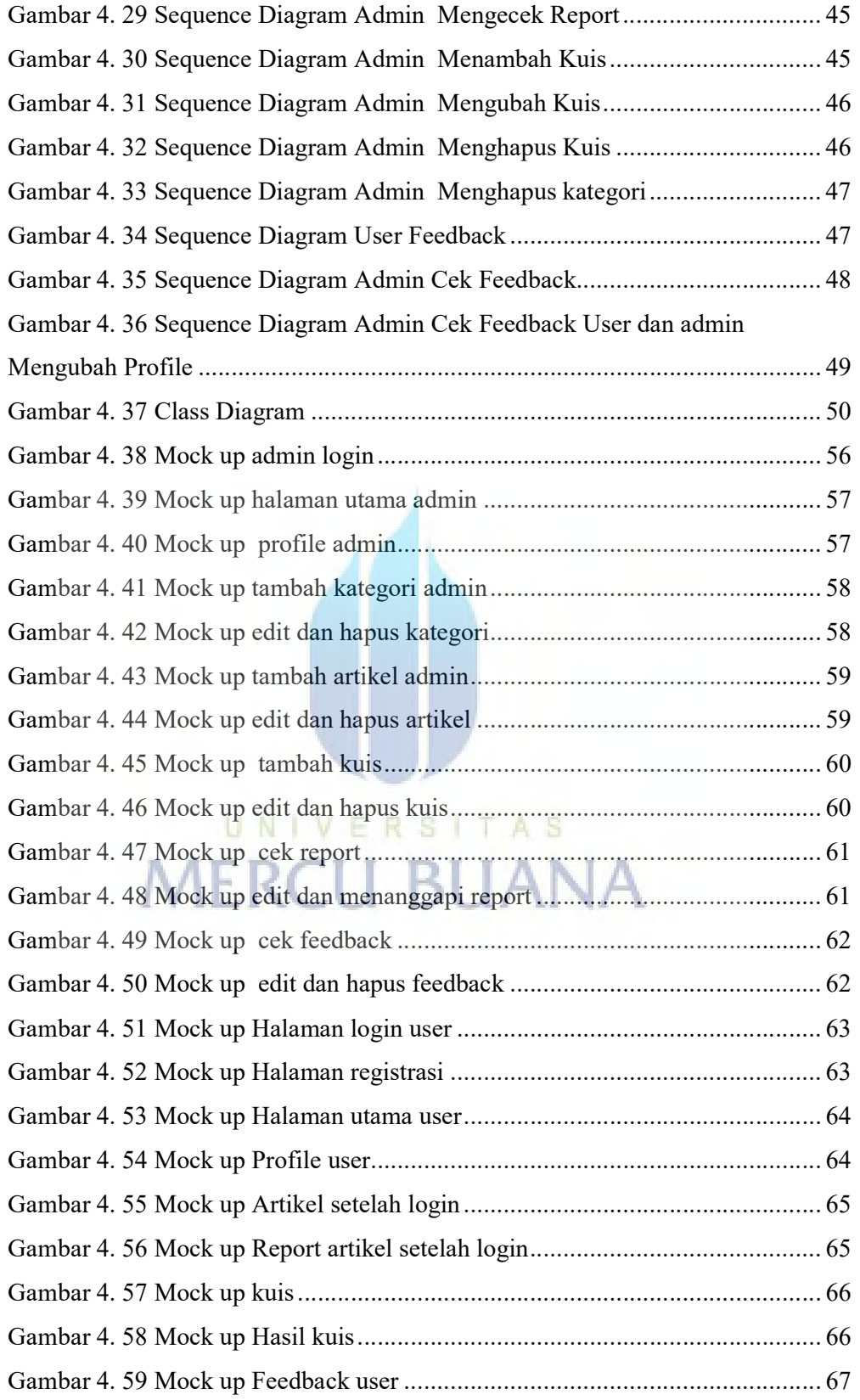

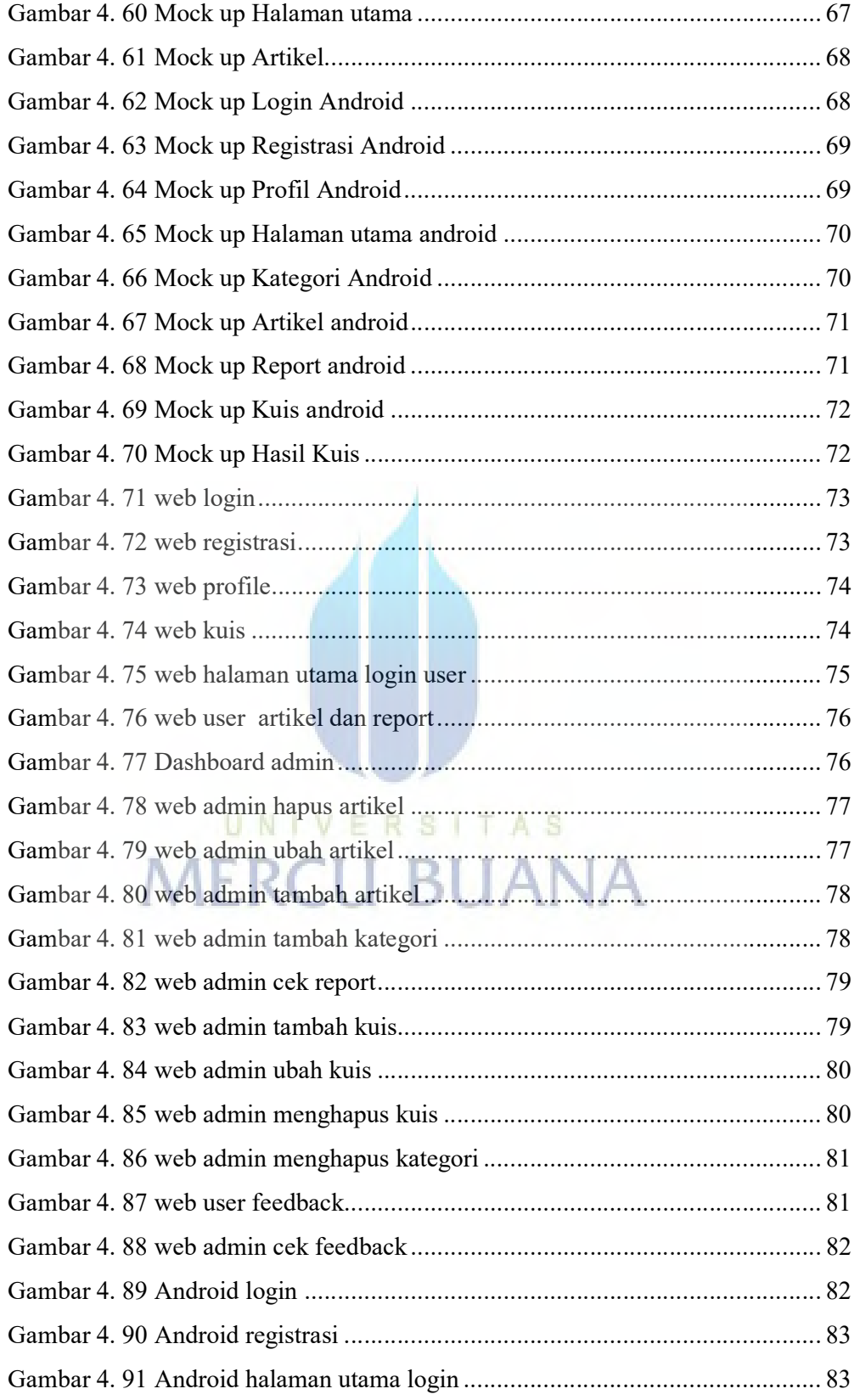

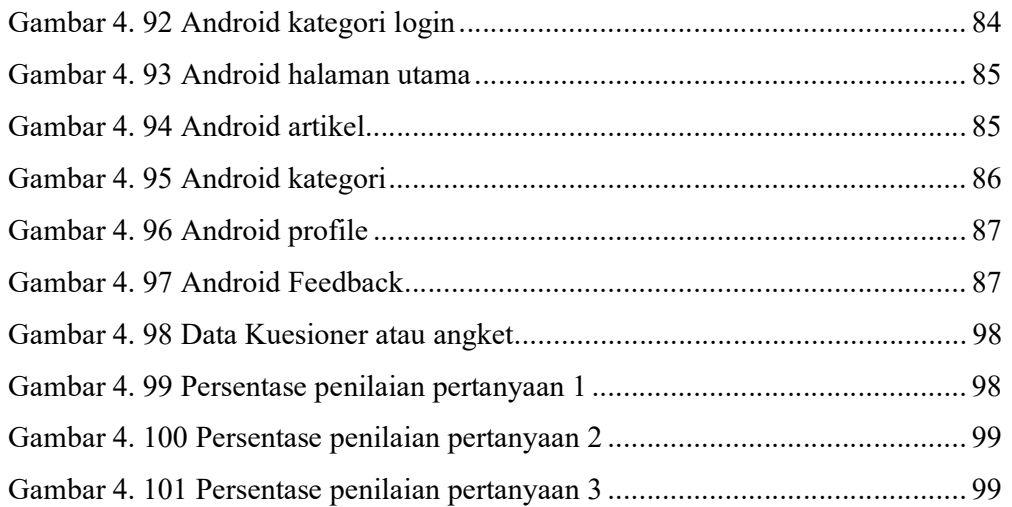

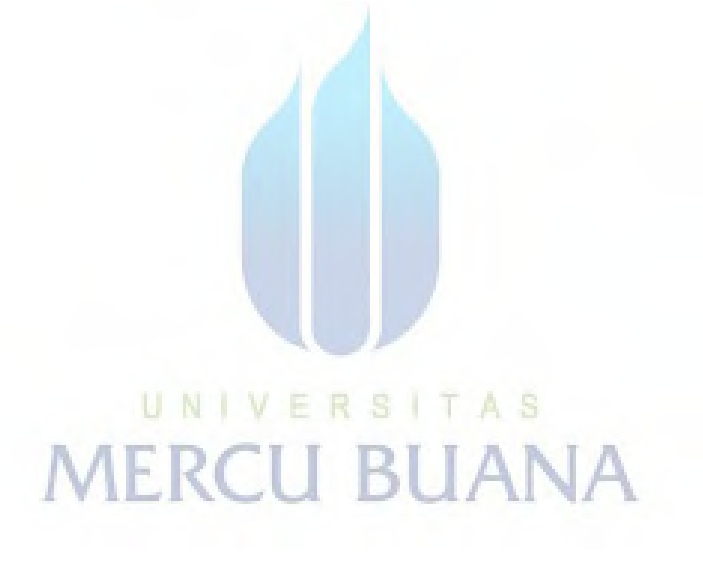

# DAFTAR TABEL

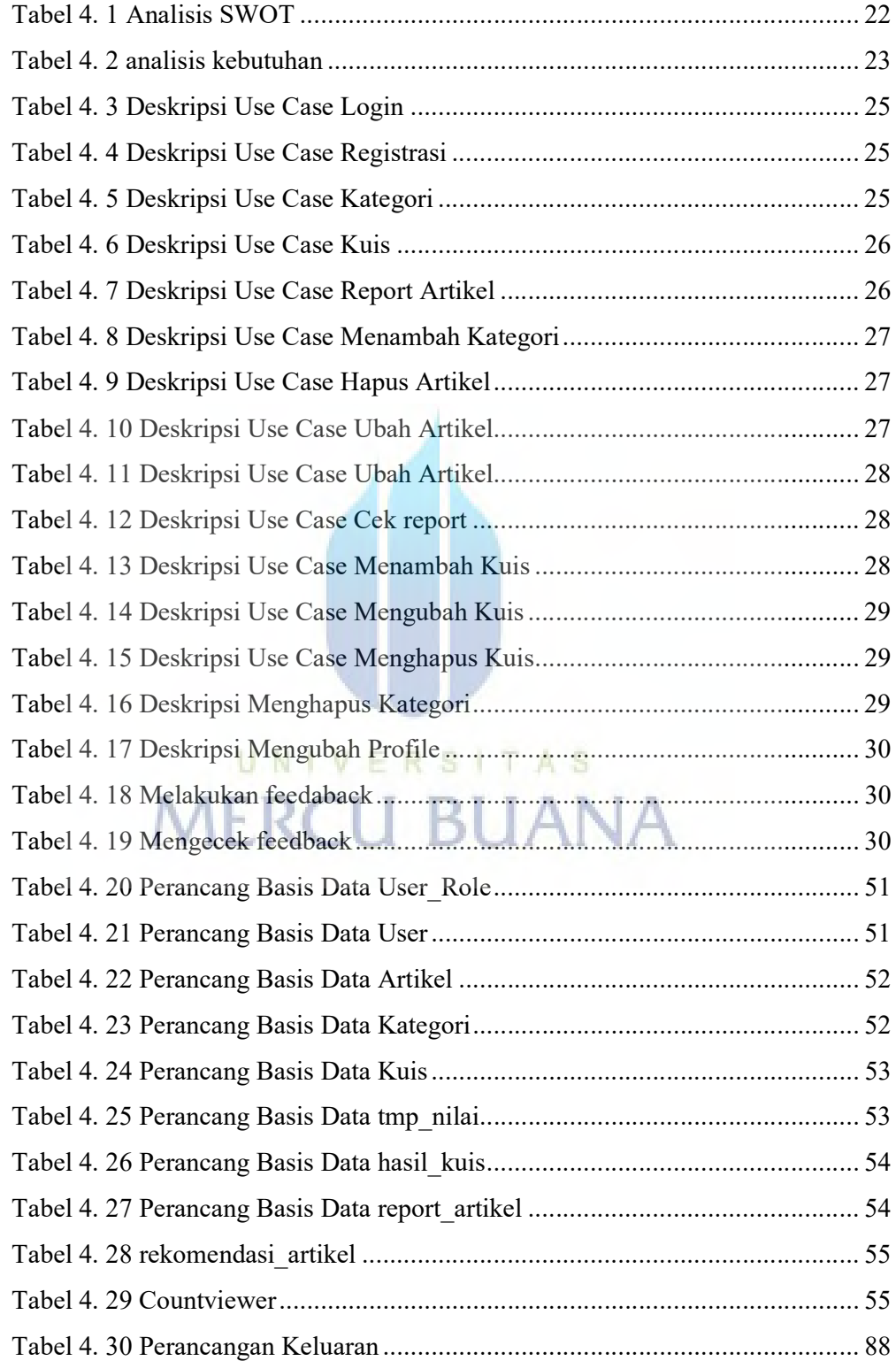

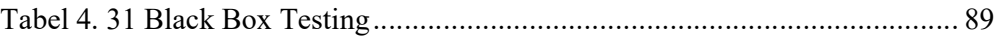

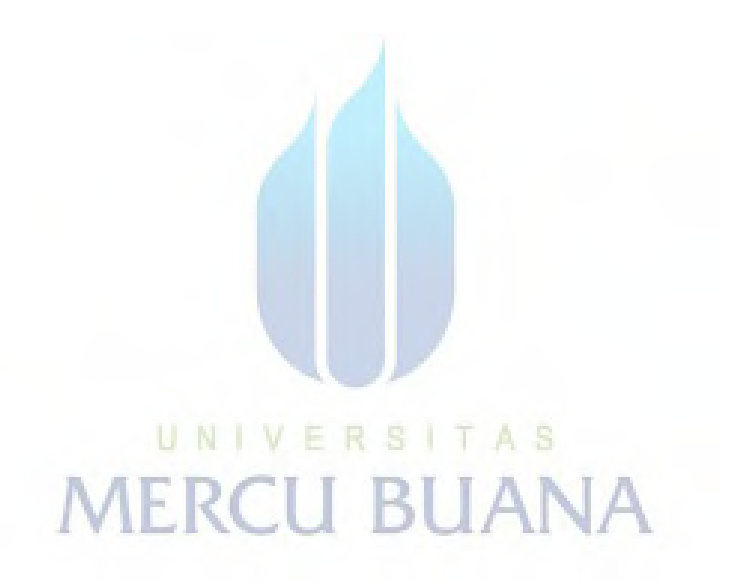

### DAFTAR LAMPIRAN

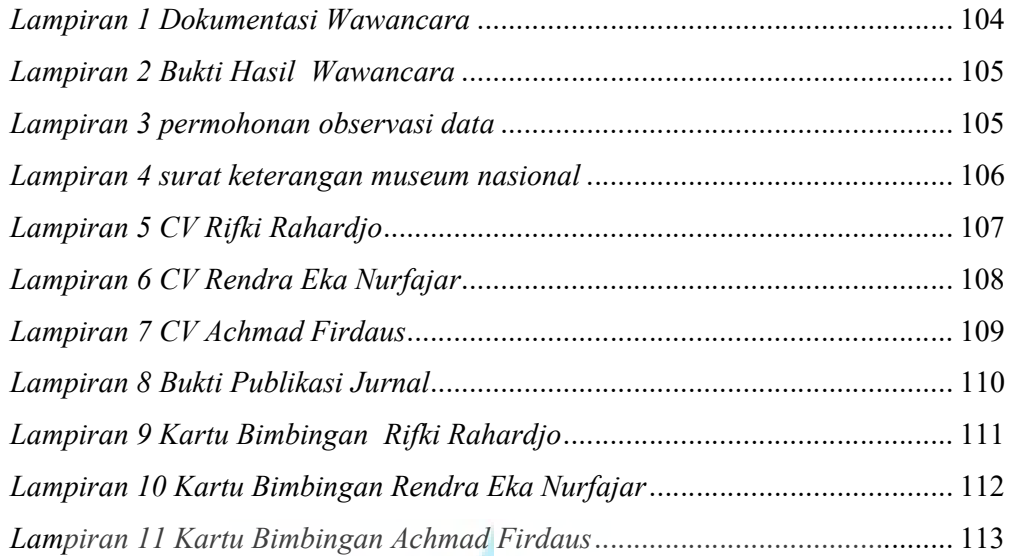

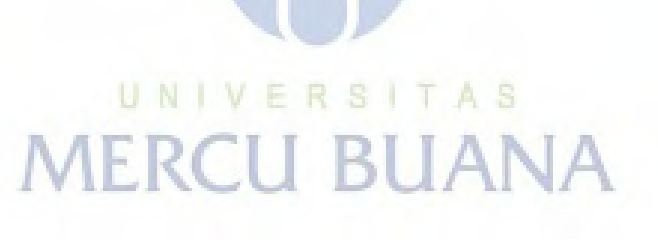